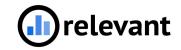

# Population Explorer & Risk Models

May 12, 2022

#### Agenda

- Population Explorer
- Q+A
- Risk Models
- Q+A
- Break

# **Population Explorer**

### **Population Explorer**

• Build up a list of patients with complex logic

All patients who are high risk <u>OR</u> are diabetic <u>AND</u> have ASCVD <u>AND</u> are <u>NOT</u> on an antiplatelet <u>AND</u> have not been seen in the last year

• Close gaps in care

• Proactively bring in patients to provide preventative care

## Scenario 1

- Starting a new Diabetes Management Program
- Pull a list of all patients who are:
  - $\circ$  Diabetic
  - High risk in the CCI Risk Model
  - $\circ$   $\$  Have not been seen in the last year
- Surface the following information:
  - Name, MRN, DOB
  - Phone number
  - Primary care giver
  - Next appointment date
  - Next appointment provider

## Scenario 2

- Pull a list of patients who:
  - Diabetic
  - AND due for HbA1c lab <u>OR</u> haven't been seen in last year
  - AND are a high CCI risk level OR are African American OR Asian
  - AND do <u>NOT</u> have an upcoming appointment
- Surface their last Hemoglobin A1c test date and result if done

## Keep in mind:

• **Care Gaps**, **Populations**, and **Risk Models** in Relevant make this tool more valuable

- Think out of the box!
  - **Population**: Patients who are web-enabled
  - Care Gap: Surface immunizations that have been refused by patients

### Scenario 3

- Pull a list of patients who:
  - o are in Diabetes Management Program
  - Self-pay
  - $\circ$  Last A1c > 9
- Surface:
  - $\circ$   $\$  last Hemoglobin A1c test date and result if done
  - what their Portal status is
  - when they last used the portal
- Save and share the query

# **Risk Models**

#### **Risk Models in Relevant**

- Risk scoring functionality that enables stratification of patient population
- Patients can be attributed with a risk score
- See what factors contributed to their risk score
- Group patients by "risk level" (customizable)
- Pull in risk score into custom reports, dashboards, Visit Planning, Population Explorer, and Quality Measures

#### **Risk Models**

- You can build two kinds of Risk Models:
  - Risk factor based
  - $\circ \quad \text{SQL based} \quad$

#### **Risk Models**

- You can build two kinds of Risk Models:
  - Risk factor based
    - relies on Populations in Relevant
  - SQL based
    - relies on SQL algorithm